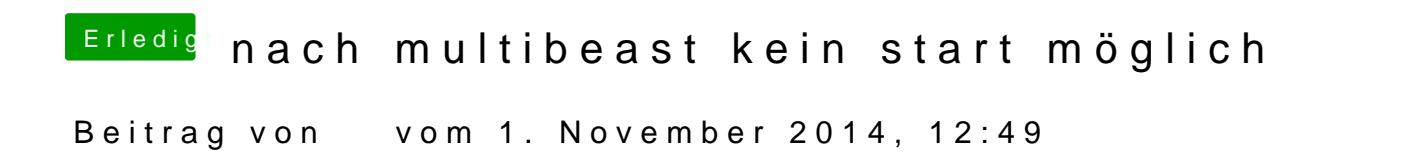

Das muß einwandfrei gehen, bitte schildere genau deine Vorgangsweise.